# Chapter 1 Introduction

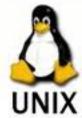

## 1.1 Operating Systems 1.1.1 Linux

- $\theta$  Linux is based on Unix
  - $\omega$  Unix Philosophy
  - $\omega$  Unix Commands
  - $\omega$  Unix Standards and Conventions

#### 1.1.2 Unix

- $\theta$  There is some variation between Unix OS
  - $\omega$  Especially regarding system administration
  - $\omega$  Often Linux-specific things in these areas

### 1.2 Unix System Architecture

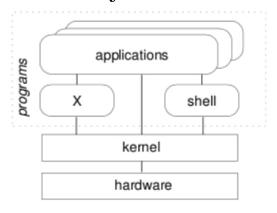

- $\theta$  The shell and the window environment are programs
- $\theta$  Programs only access to hardware is via the kernel

#### 1.3 Tables

Tables are a little more difficult. TeX automatically calculates the width of the columns.

| lattice      | d | $\mathbf{q}$ | Tmf/T |
|--------------|---|--------------|-------|
| square       | 2 | 4            | 1.763 |
| triangular   | 2 | 6            | 1.648 |
| diamond      | 3 | 4            | 1.479 |
| simple cubic | 3 | 6            | 1.330 |
| bcc          | 3 | 8            | 1.260 |
| fcc          | 3 | 12           | 1.225 |

Table 1.1: A Sample Table

# Chapter 2 Formulas and Equations 2.1 Aligning Equations

Follow these steps to be able to align equations:

- 1. In the preamble, include the package amsmath
- 2. In the code, use begin { align } and end { align }
- 3. Within the align clause, append the & before the = to align the equal signs

$$a = b$$
 (2.1)  
 $a = d$  (2.2)  
 $a = c$  (2.3)

#### 2.2 Some Formulas

$$\frac{d}{dx}(\int_{o}^{x} f(u)du) = f(x)$$